<<Visual FoxPro6.0

 $<<$ Visual FoxPro6.0

- 13 ISBN 9787810526203
- 10 ISBN 7810526200

出版时间:2006-3

 $(2006-03)$ 

PDF

http://www.tushu007.com

## $<<$ Visual FoxPro6.0

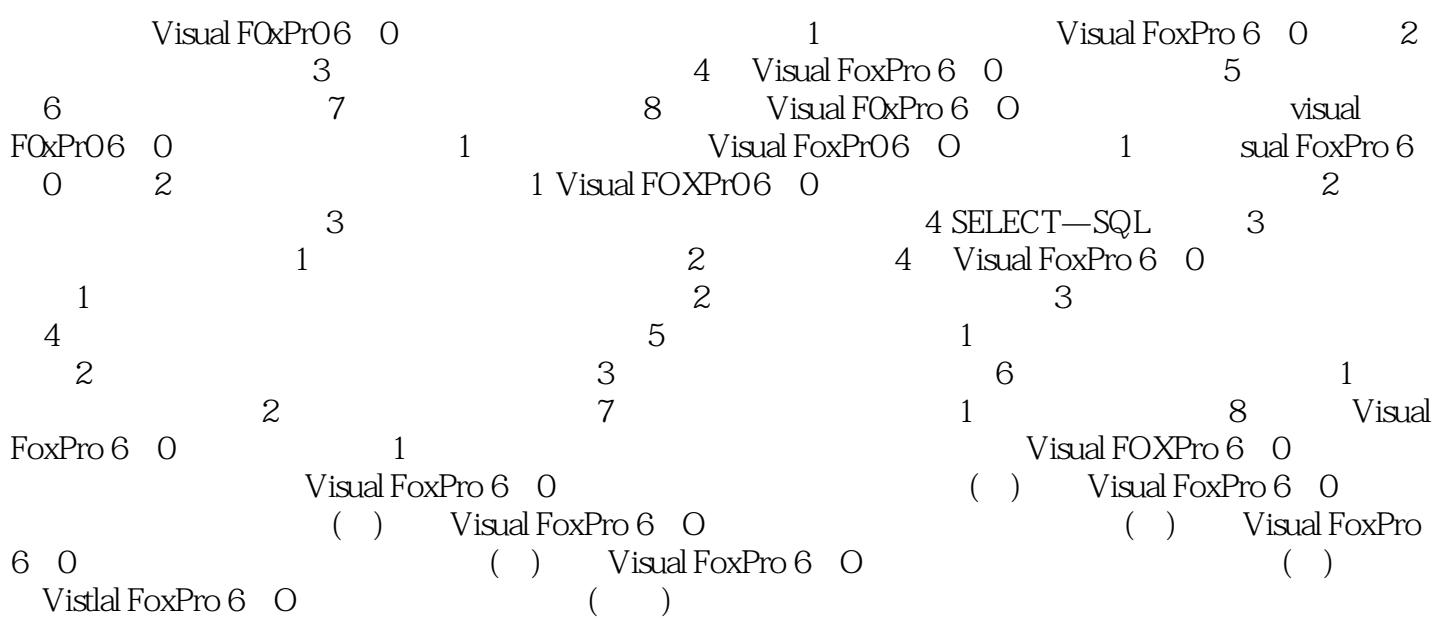

## <<Visual FoxPro6.0

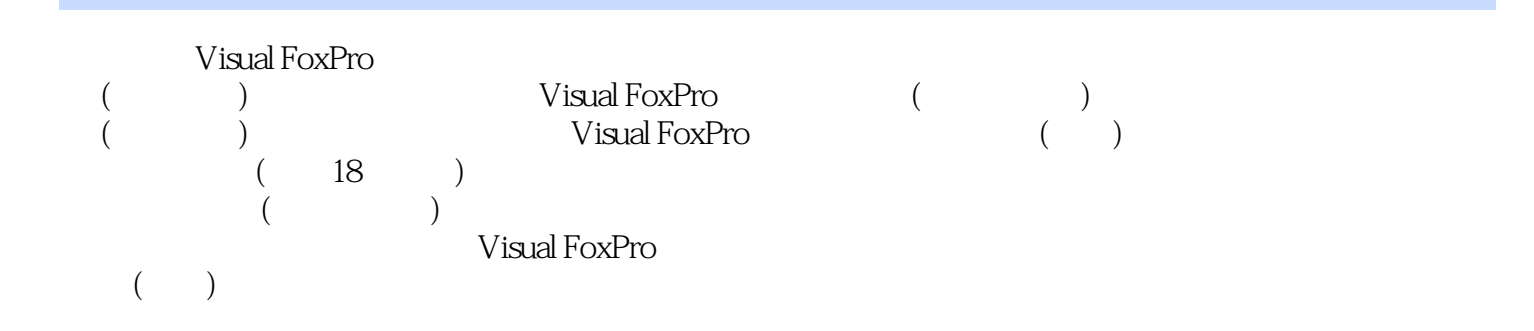

## $<<$ Visual FoxPro6.0

本站所提供下载的PDF图书仅提供预览和简介,请支持正版图书。

更多资源请访问:http://www.tushu007.com